## SAP ABAP table ROIJNEIO {Nomination Events Communication Structure}

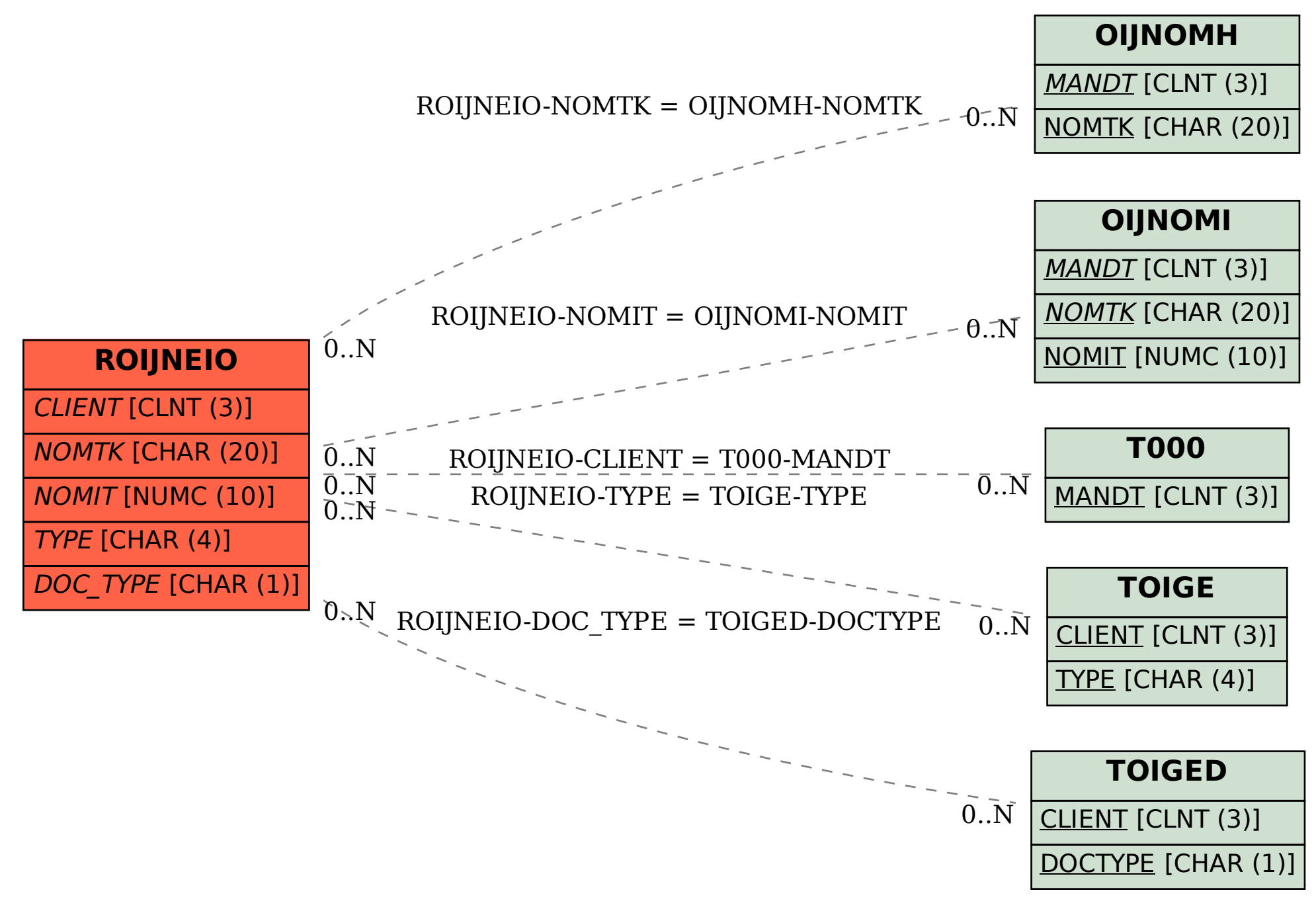